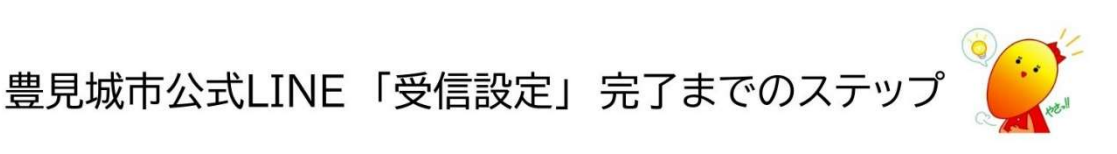

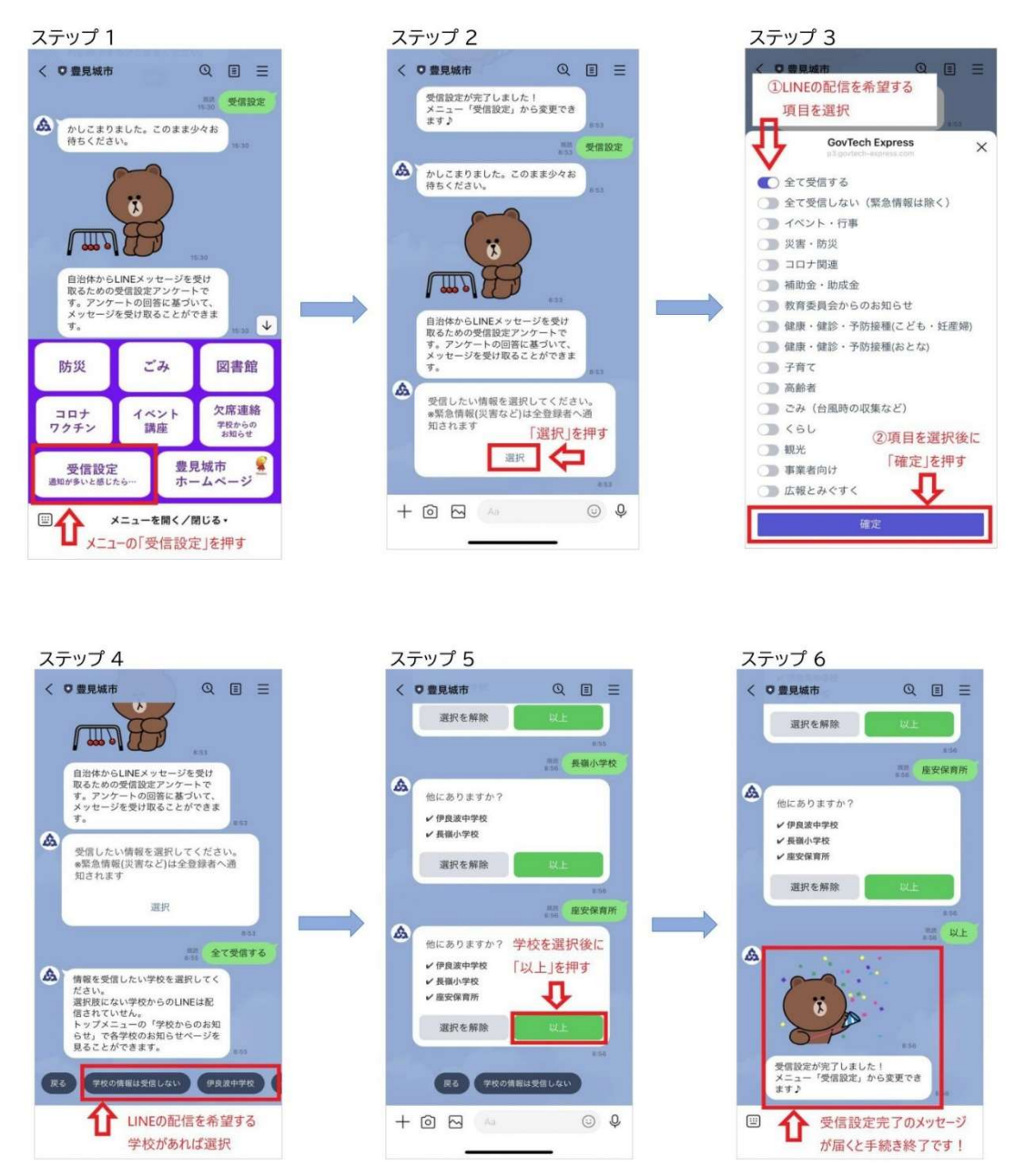

左上のステップ 1 から順にステップ 6 まで手順を進めていただき、受信設定をお願いします。 【よくあるご質問】

・一回受信設定したら、その設定が登録されるため、何度も設定していただく必要はありません。 ・ステップ 3 は「全て受信する」以外も問題ありません。必要な項目をご選択下さい(複数選択 可)。